## Computing the Lambert W function

## James F. Epperson

November 16, 2013

The Lambert W function is one of the immense zoology of special functions in mathematics. Formally, it is defined implicitly as an inverse function: If  $w = W(x)$  is the Lambert  $W$  function, then we have

$$
x = we^w \tag{1}
$$

In the most general circumstances,  $W$  is a complex-valued function of a complex variable z. To keep things simple, we will look only at the real-variable case.

Fundamentally, computing  $W$  is a root finding problem: Given  $x$ , we can find  $w = W(x)$  by finding the root (if one exists) of the function

 $F(w) = x - we^w$ 

(The notation here is a little different than we are used to:  $x$  is a fixed parameter, and  $w$  is the variable we are trying to find to make  $F$  zero.) We can learn quite a bit about the W function by plotting  $F$ , which can be done by specifying  $w$  and then computing  $x$  from (1). The MATLAB commands for this might be:

 $w = [-400:200]*0.01;$  $x = w.*exp(w);$  $plot(x,w,'b-')$ axis([-1 6 -4 2]) grid on

The last command lays a grid of dotted lines over the plot. The results are given in Fig. 1 (next page). The problem is that we can't easily compute  $W(x)$  for an arbitrary x using this scheme, which is what we need to do.

We can deduce quite a bit about  $W(x)$  from this graph, although some analysis would need to be done to confirm our deductions:

- 1. It appears that  $W(x) \to \infty$  as  $x \to \infty$ ;
- 2. It looks like  $W(0) = 0$  (and that is easy to confirm from (1);
- 3. The derivative  $W'(x)$  appears to be infinite for x a little more than  $-1/2$ , and W appears to be  $-1$  at this point (a little work with calculus can establish that  $W'(x) \to \infty$  as  $x \to -e^{-1}$ , and  $W(-e^{-1}) = -1$ );

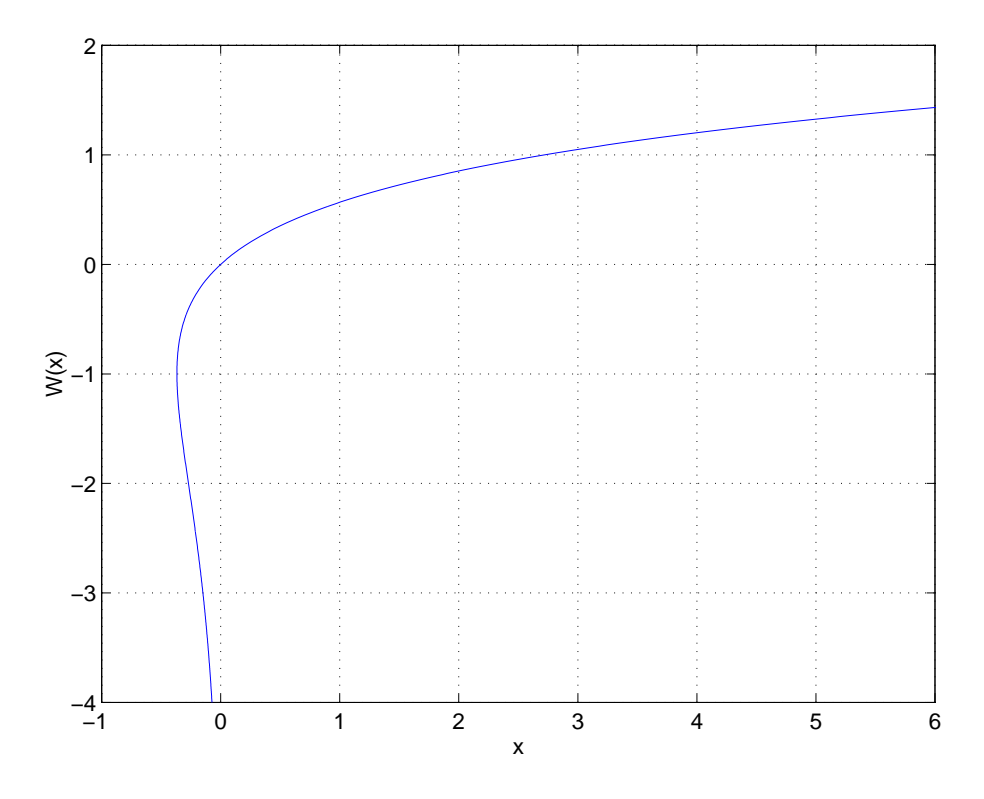

Figure 1: First plot of Lambert W function

## 4. *W* looks to be double-valued and asymptotic to  $-\infty$  for *x* < 0.

To compute W values, we used Newton's method. For  $x > 0$ , we computed out to  $x = 20$  in increments of 0.1, using  $W(x_{k-1})$  as the initial value for the computation of  $W(x_k)$ . For  $-e^{-1} < x < 0$ , we did essentially the same thing (with a different increment), except we marched from  $x = -e^{-1}$  to  $x = 0$ , again using the result of the previous iteration as the starting value for the next iteration, and similarly for  $x < -e^{-1}$ . The Newton iteration in each case is (remember  $F' = \frac{dF}{dw}$ )

$$
w_{n+1} = w_n - \frac{F(w_n)}{F'(w_n)},
$$
  
= 
$$
w_n - \left(\frac{x - w_n e^{w_n}}{-e^{w_n} - w_n e^{w_n}}\right),
$$
  
= 
$$
w_n + \left(\frac{xe^{-w_n} - w_n}{1 + w_n}\right),
$$

and a little algebra simplifies this to:

$$
w_{n+1} = w_n^2 + \frac{x e^{-w_n}}{1 + w_n}
$$

.

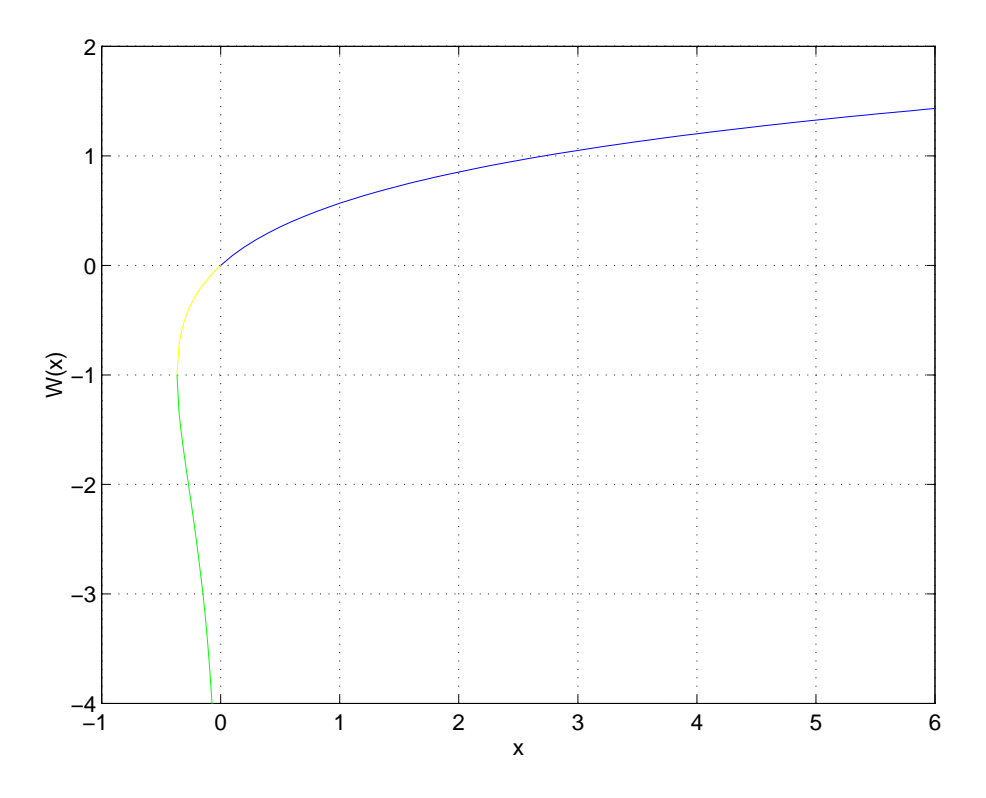

Figure 2: Plot of Lambert W function as computed by Newton's method

The initial guess for each point was the converged value of the previous point, using the two known values  $W(0) = 0$  and  $W(-e^{-1}) = -1$ , and the iteration converged (to 10 digits) in at most 6 iterations.

The graph of  $W(x)$  is given in Fig. 2, with each segment of the domain colored differently.

Unfortunately, this program is not what we need if all we want to do is compute a single value of  $W(x)$ . Let's now construct a MATLAB m-file that returns the value of  $W(x)$  when given x and a branch indicator. (Remember, W is multiple-valued for  $-\infty < x < 0$ , so we need to allow for that.) The only issue is to construct a means to compute good initial values for the Newton iteration. For  $x > -1/e$  (the blue and yellow portions of the curve), the graph looks a lot like a translated square root function. For  $x < -1/e$  (the green branch) the graph looks a lot like a translated reciprocal function. We will use these to build our "initial guess generators."

Consider the function  $f(x) = -1 + \sqrt{x + e^{-1}}$ , defined for  $x \ge -e^{-1}$ , as well as  $g(x) = e^{-1/x}$ , defined for  $x \le -e^{-1}$ . These are plotted as red lines in Fig. 3. While not wonderfully close to the graph of the Lambert  $W$  function, they look to be close enough to obtain our initial guesses.

To complete our work here we wrote a MATLAB m-file to compute  $W(x)$  using

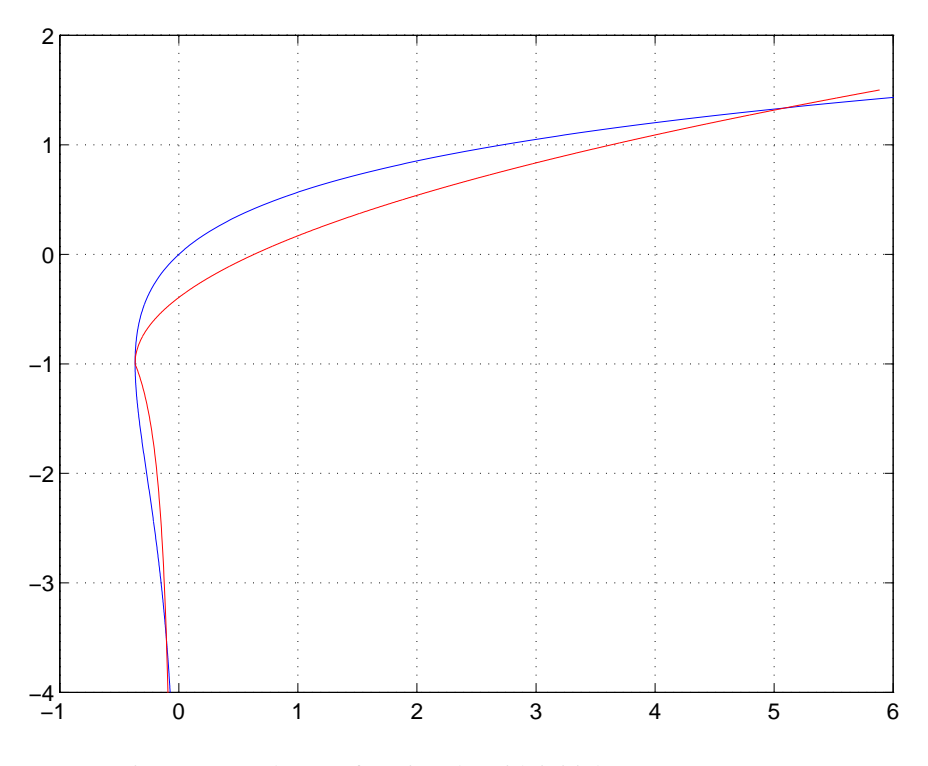

Figure 3: Lambert W function (b) with initial guess generators (r)

 $f$  and  $g$  (given above) to generate the initial guesses for Newton's method. To accommodate the fact that  $W$  is multiple-valued, we wrote the code to return two values (assuming the user would choose the proper one for their application). If  $x > 0$ , the second returned value is set to 0. For evaluation purposes, only, we also returned the number of iterations to convergence; the maximum number of iterations observed for  $-e^{-1} < x < 290$  was 6.